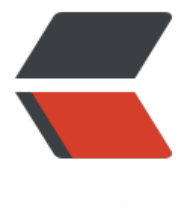

链滴

# Golang 入门笔[记 -](https://ld246.com)05- 数组和切片

作者: zyk

- 原文链接:https://ld246.com/article/1601268254132
- 来源网站:[链滴](https://ld246.com/member/zyk)
- 许可协议:[署名-相同方式共享 4.0 国际 \(CC BY-SA 4.0\)](https://ld246.com/article/1601268254132)

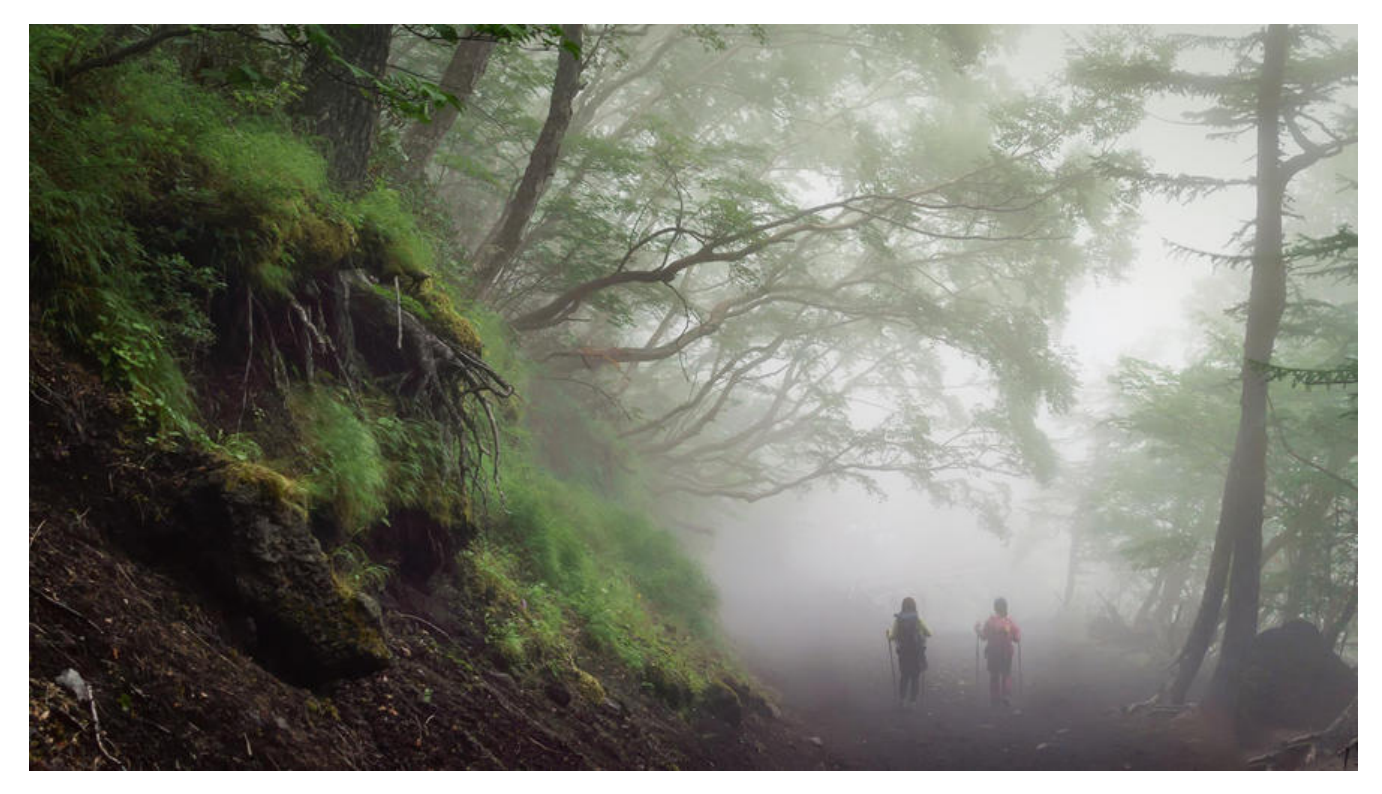

# **数组**

#### **初始化**

数组可以保存**指定长度**的多个数据,且这些数据的类型都**相同**, 数据类型可以是原始类型, 如整型和 符串等,也可以是自定义类型。

数组通过**索引**来访问元素,索引从 0 开始,第一个元素的索引为 0, 第二个为 1, 依此类推。

在 Go 语言中声明数组的格式为:

var variable [len]type

例如,声明名称为arr1,长度和类型分别为5和 int 的数组:

var arr1 [5]int

我们可以让编译器根据元素个数**自动推断**数组长度,只需要在声明长度时用 ... 替代:

var numArray =  $[...]$ int $\{1, 2, 3\}$ 

我们还可以根据**索引**来声明数组:

a := [...]string{0: "北京", 1: "上海"} // 索引 0 对应的元素为"北京",1 对应的元素为"上海"

整型数组中所有元素都初始化为 0, 数组 arr中第 i 个元素为arr[i - 1], 最后一个元素为 arr[len(arr) -]。

数组是**可变**的,可以通过索引对元素进行赋值: arr[1] = 1。

**注意**:在程序中若索引超出数组**最大有效索引**,会引发 index out of range 错误。

#### **遍历数组**

#### ● 普通 for 循环

package main

import "fmt"

```
func main() {
  a := [...]int{2, 4, 6, 8, 10}
  for i := 0; i < len(a); i++ {
```

```
 fmt.Println(a[i])
    }
}
```
● for-range 循环

package main

import "fmt"

```
func main() {
   a := [...]int{2, 4, 6, 8, 10}
   for k, v := \text{range } a {
       fmt.Println(k, v)
    }
}
```
# **切片**

# **概念**

切片 slice 是对数组的引用,因此切片是一个**引用类型**(类似于python 中的 list)。

切片是一个**长度可变的数组**。

可以通过 cap() 函数来获取切片的**容**量, 而 len() 函数获取的是切片的**长度**(切片保存的元素个数) 对于切片 s , 存在这样的数量关系:

 $0 \leq = len(s) \leq cap(s)$ 

声明切片:

var variable []type

可以通过类似数组的声明方式来声明切片:

var  $s = []int\{1, 2, 3\}$ 

者 arr 是数组,可以通过**切割数组**来声明切片 s,如:

var arr =  $[...]int{1, 2, 3, 4, 5}$ 

```
var s []int = arr[0:3] // 声明切片 s,s 由 arr 中索引 0 到 2 的元素构成
var s1 []int = arr[:] // s1 由 arr 所有元素构成
var s2 []int = arr[2:] // s2 由 arr 中索引 2 开始到最后的元素构成
var s3 []int = arr[:3] // s3 由 arr 中索引 0 ~ 2 的元素构成
```
## **用 make() 创建切片**

我们可以通过 make() 来创建一个切片:

var s []type = make([]type, len)

其中, type是类型, len 是切片的长度。

```
我们来演示下切片的内存结构:
```

```
package main
import "fmt"
```

```
func main() {
```

```
var slice1 []int = make([]int, 10)
```

```
for i := 0; i < len(slice1); i++ {
   slice1[i] = 5 * i }
```

```
for i := 0; i < len(slice1); i++ {
   fmt.Printf("Slice at %d is %d\n", i, slice1[i])
```

```
 }
 fmt.Printf("\nThe length of slice1 is %d\n", len(slice1))
 fmt.Printf("The capacity of slice1 is %d\n", cap(slice1))
```

```
}
```
运行结果为:

```
Slice at 0 is 0 
Slice at 1 is 5 
Slice at 2 is 10 
Slice at 3 is 15 
Slice at 4 is 20 
Slice at 5 is 25 
Slice at 6 is 30 
Slice at 7 is 35 
Slice at 8 is 40 
Slice at 9 is 45 
The length of slice1 is 10
The capacity of slice1 is 10
```
我们可以在初始化切片时候,指定切片**初始长度**和**切片容量**:

slice1 := make([]type, length, cap) // type 为类型, length 为初始长度, cap 为切片容量

## **切片重组**

切片会**自动扩容**,我们也可以手动进行扩容,比如将切片 s1 扩展 1 位:

 $sl = sl[0:len(sl) + 1]$ 

切片可以反复扩容直至切片长度到达切片容量:

```
package main
import "fmt"
func main() {
  slice1 := make([]int, 0, 10)
   // load the slice, cap(slice1) is 10:
  for i := 0; i < cap(slice1); i++ {
     slice1 = slice1[0:i+1]slice1[i] = i fmt.Printf("The length of slice is %d\n", len(slice1))
   }
   // print the slice:
  for i := 0; i < len(slice1); i++{
      fmt.Printf("Slice at %d is %d\n", i, slice1[i])
   }
}
```

```
上述代码运行结果为:
```

```
The length of slice is 1
The length of slice is 2
The length of slice is 3
The length of slice is 4
The length of slice is 5
The length of slice is 6
The length of slice is 7
The length of slice is 8
The length of slice is 9
The length of slice is 10
Slice at 0 is 0
Slice at 1 is 1
Slice at 2 is 2
Slice at 3 is 3
Slice at 4 is 4
Slice at 5 is 5
Slice at 6 is 6
Slice at 7 is 7
Slice at 8 is 8
Slice at 9 is 9
```
#### **切片的复制与追加**

我们可以通过 copy 函数和 append 函数实现切片元素的**复制**和**追加**, 如:

package main import "fmt"

```
func main() {
  sl from := []int{1, 2, 3}
  sl to := make([]int, 10)
  n := \text{copy}(sl \text{ to, sl from})fmt.Println(sl_to)
  fmt.Printf("Copied %d elements\n", n) // n = 3sl3 := \{[int{1, 2, 3}]
  sl3 = append(sl3, 4, 5, 6)
   fmt.Println(sl3) // 1, 2, 3, 4, 5, 6
}
```
append 函数可以将多个**相同类型**的元素追加到切片后面,同时返回新的切片。若切片的容量不够,a pend 会分配新的切片保证能存储原切片和新元素。

如果想将切片 y 追加到 x 后面,只需将在 y后面添加 .. 将其扩展成列表即可,如:

 $x =$  append $(x, y)$ ...

**注意**:append 虽然很好用,但是如果想要理解切片追加元素的原理,可以自己来实现一个 AppendB te 方法:

```
func AppendByte(slice []byte, data ...byte) []byte {
   m := len(slice) // 原切片长度
   n := m + len(data) // 新切片长度
   if n > cap(slice) { // 若新切片长度大于切片容量,手动扩容
    newSlice := make([]byte, (n+1)*2)
     copy(newSlice, slice)
     slice = newSlice
   }
   // 复制元素
  slice = slice[0:n] copy(slice[m:n], data)
   return slice
}
```
# **字符串、数组和切片的应用**

#### **从字符串生成字节切片**

若 s 为一个字符串, 可以通过 c := []bytes(s) 来获取 s 对应的字节切片。也可以通过 copy 函数来实 :copy (b []byte, s string)。

#### **截取字符串**

substr := str[start:end] 可以从字符串 str 获取到从索引 start 开始到 end-1 位置的子串;

str[start:] 则表示获取从 start 开始到 len(str)-1 位置的子串;

str[:end] 表示获取从 0 开始到 end-1的子串。

#### **字符串和切片的内存结构**

字符串是一个双字结构,即一个指向实际数据的**指针**和记录字符串长度的**整数**,如下图所示:

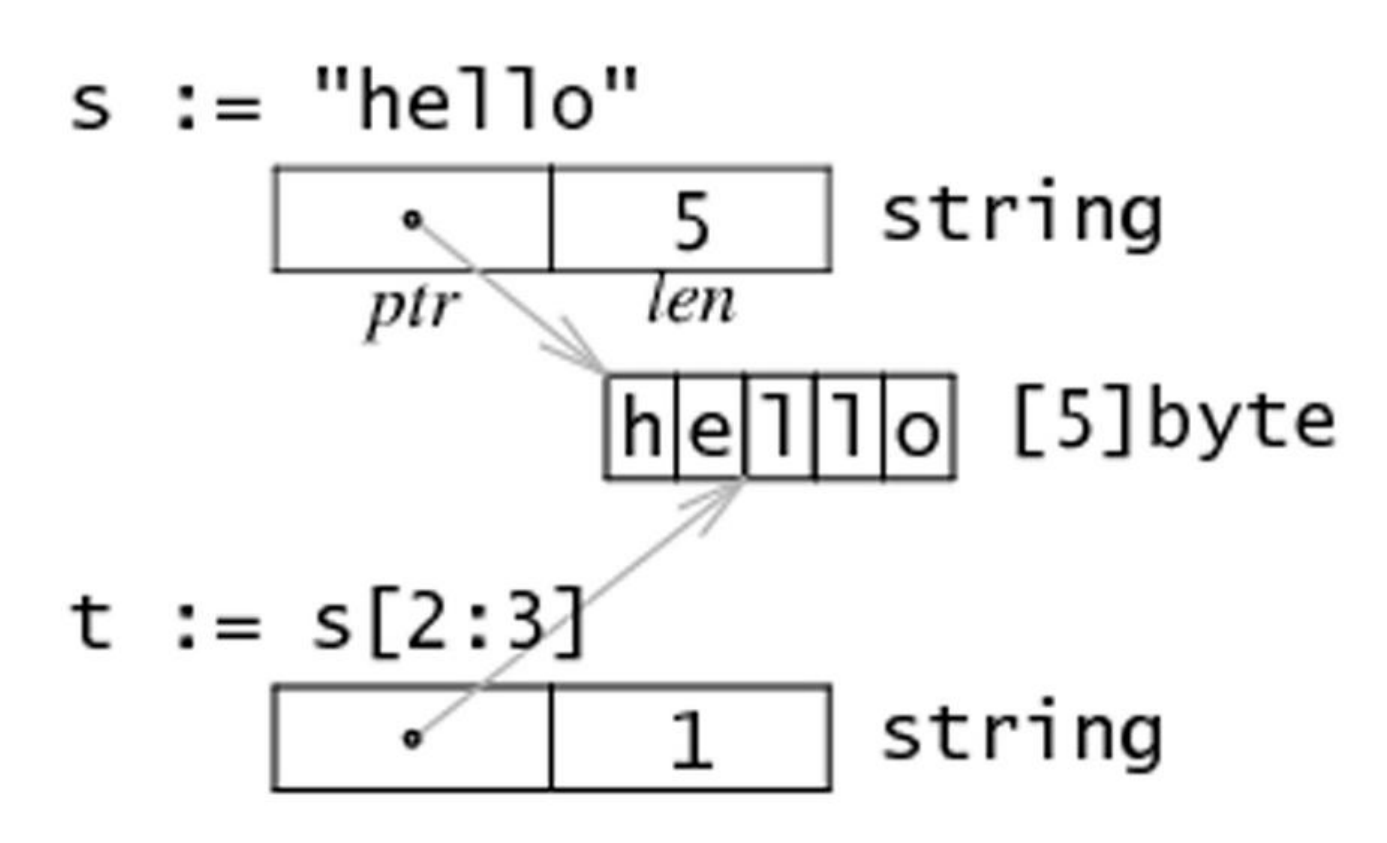

#### **修改字符串的字符**

Go 语言的字符串是不可变的, 对于 str[index], 我们不能执行这样的语句:

str[index] = 'A'

编译器会报 cannot assign to str[i] 错误。

因此,如果要修改字符串中的字符,需要先将**字符串**转换成**字节数组**,然后修改**字节数组**中的元素来 现修改字符串字符的目的,最后再将**字节数组**转换成**字符串**。例如:

 $s := "hello"$  $c := []$ byte $(s)$  $c[0] = 'm'$  $s2 := string(c)$  // "mello"

#### **append 函数**

1. 切片 b 的元素追加到切片  $a \angle \overline{a}$ :  $a =$  append(a, b...)

2. 复制切片 a 的元素到新的切片 b 上:

 $b = make($ []T,  $len(a)$ ) copy(b, a)

3. 删除位于索引 i 的元素:  $a =$  append(a[:i], a[i+1:]...)

- 4. 切除切片 a 中从索引 I 至 j 位置的元素: a = append(a[:i], a[j:]...)
- 5. 为切片 a 扩展 j 个元素长度:  $a =$  append(a, make( $[|T, j]$ ...)
- 6. 在索引 i 的位置插入元素 x: a = append(a[:i], append([]T{x}, a[i:]...)...)
- 7. 在索引 i 的位置插入长度为 j 的新切片:  $a = \text{append}(a[i], \text{append}(make([T, i), a[i], ...).))$
- 8. 在索引 i 的位置插入切片 b 的所有元素:  $a =$  append(a[:i], append(b, a[i:]...)...)
- 9. 取出位于切片 a 最末尾的元素 x: x, a = a[len(a)-1], a[:len(a)-1]
- 10. 将元素  $x$  追加到切片  $a: a =$  append(a, x)

#### **切片和垃圾回收**

切片的底层指向一个数组,该数组的实际容量可能大于切片的长度。只有没有任何切片指向该数组时 底层数组才会被释放,这有可能会导致占用多余内存。

#### **示例** :

```
函数 FindDigits 将一个文件加载到内存,然后搜索其中所有的数字并返回一个切片:
```

```
var digitRegexp = regexp.MustCompile("[0-9]+")
```

```
func FindDigits(filename string) []byte {
  b_i: = ioutil.ReadFile(filename)
   return digitRegexp.Find(b)
}
```
上述代码中返回了 []byte,它指向底层整个文件的数据。若该切片不被释放,垃圾回收器就不能释放 个文件所占用的内存。为了避免这个问题,可以复制我们需要的部分到一个新切片:

```
func FindDigits(filename string) []byte {
   b, _ := ioutil.ReadFile(filename)
  b = digitRegexp. Find(b)
  c := make([]byte, len(b)) copy(c, b)
   return c
}
```